ЮркийСлон

# **Последнее хокку**

книга-игра

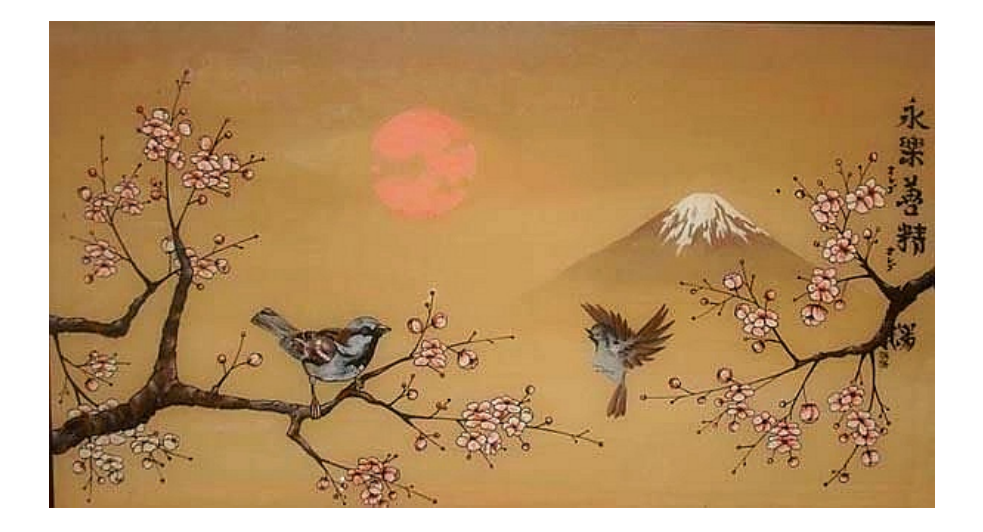

*Версия текста: 1 КвестБук: книги-игры и сторигеймы* <https://quest-book.ru>

# **Лист персонажа**

Начальные значения параметров:

#### **Хокку**

 сверкающее темное пепельное кровавое безмолвное солнце облако дыма отражение озеро ничто накрыло впитало растворило высосало изранило небо землю звезды душу весь мир время я вселенная мысль жизнь больше чем всего лишь  $\square$  - это слово смерть счастье боль мой сон

### **Выборы**

Параграф 1: Параграф 2: Параграф 3: Параграф 4: Параграф 5: Параграф 6: Параграф 7:

#### **Мои хокку**

Создано:

#### **Прочее**

Кнопки:

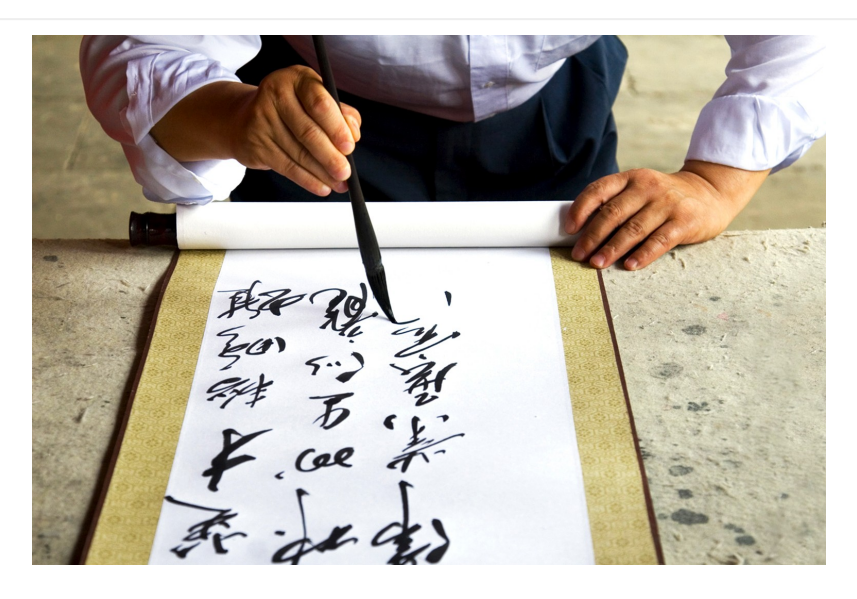

## **ПОСЛЕДНЕЕ ХОККУ**

<span id="page-2-0"></span>**1**

Если отмечено «Хокку/сверкающее»: Сверкающее Если отмечено «Хокку/темное»: Тёмное Если отмечено «Хокку/пепельное»: Пепельное Если отмечено «Хокку/кровавое»: Кровавое Если отмечено «Хокку/безмолвное»: Безмолвное Если отмечено «Хокку/солнце»: солнце Если отмечено «Хокку/облако дыма»: облако дыма Если отмечено «Хокку/отражение»: отражение Если отмечено «Хокку/озеро»: озеро Если отмечено «Хокку/ничто»: ничто Если отмечено «Хокку/накрыло»: накрыло Если отмечено «Хокку/впитало»: впитало Если отмечено «Хокку/растворило»: растворило Если отмечено «Хокку/высосало»: высосало Если отмечено «Хокку/изранило»: изранило Если отмечено «Хокку/небо»: небо. Если отмечено «Хокку/землю»: землю. Если отмечено «Хокку/звезды»: звёзды. Если отмечено «Хокку/душу»: душу. Если отмечено «Хокку/весь мир»: весь мир. Если отмечено «Хокку/время»: Время-Если отмечено «Хокку/я»: Я - Если отмечено «Хокку/вселенная»: Вселенная - Если отмечено «Хокку/мысль»: Мысль - Если отмечено «Хокку/жизнь»: Жизнь -

**--------------------------------------------**

Если отмечено «Хокку/больше чем»: больше чем Если отмечено «Хокку/всего лишь»: всего лишь Если отмечено «Хокку/- это»: это Если отмечено «Хокку/слово»: слово... Если отмечено «Хокку/смерть»: смерть... Если отмечено «Хокку/счастье»: счастье... Если отмечено «Хокку/боль»: боль... Если отмечено «Хокку/мой сон»: мой сон... Если отсутствует 1 «Прочее/Кнопки»: **СВЕРКАЮЩЕЕ**, «сверкающее», «Параграф  $1$ » = 1, «Кнопки» +1 О Если отсутствует 1 «Прочее/Кнопки»: **ТЁМНОЕ**, <sup>*©*</sup> ∕«темное», «Параграф  $1 \gg = 2$ , «Кнопки» +1 О Если отсутствует 1 «Прочее/Кнопки»: ПЕПЕЛЬНОЕ, <sup>У</sup> У «пепельное», «Параграф  $1 \gg = 3$ , «Кнопки» +1 Если отсутствует 1 «Прочее/Кнопки»: **КРОВАВОЕ**, «кровавое», «Параграф  $1 \gg = 4$ , «Кнопки» +1 Если отсутствует 1 «Прочее/Кнопки»: **БЕЗМОЛВНОЕ**, «безмолвное», «Параграф 1» = 5, «Кнопки» +1 О Если в наличии ровно 1 «Прочее/Кнопки»: СОЛНЦЕ, <sup>•</sup> ∕«солнце», «Параграф  $2 \gg = 1$ , «Кнопки» +1 Если в наличии ровно 1 «Прочее/Кнопки»: **ОБЛАКО ДЫМА**, «облако дыма», «Параграф 2» = 2, «Кнопки» +1 О Если в наличии ровно 1 «Прочее/Кнопки»: **ОТРАЖЕНИЕ**, <sup>•</sup> ∕«отражение», «Параграф 2» = 3, «Кнопки» +1 Если в наличии ровно 1 «Прочее/Кнопки»: **ОЗЕРО**, «озеро», «Параграф  $2 \gg = 4$ , «Кнопки» +1 О Если в наличии ровно 1 «Прочее/Кнопки»: НИЧТО, <sup>2</sup> ∕ «ничто», «Параграф  $2 \times = 5$ , «Кнопки» +1 Если в наличии ровно 2 «Прочее/Кнопки»: **НАКРЫЛО**, «накрыло», «Параграф  $3\gamma = 1$ , «Кнопки» +1 Если в наличии ровно 2 «Прочее/Кнопки»: **ВПИТАЛО**, «впитало», «Параграф  $3\gamma = 2$ , «Кнопки» +1 Если в наличии ровно 2 «Прочее/Кнопки»: **РАСТВОРИЛО**, «растворило», «Параграф  $3<sub>»</sub> = 3$ , «Кнопки» +1 Если в наличии ровно 2 «Прочее/Кнопки»: **ВЫСОСАЛО**, «высосало», «Параграф 3» = 4, «Кнопки» +1 О Если в наличии ровно 2 «Прочее/Кнопки»: ИЗРАНИЛО, <sup>©</sup> ∕ «изранило», «Параграф 3» = 5, «Кнопки» +1 Если в наличии ровно 3 «Прочее/Кнопки»: **НЕБО**, «небо», «Параграф  $4\gamma = 1$ , «Кнопки» +1 Если в наличии ровно 3 «Прочее/Кнопки»: **ЗЕМЛЮ**, «землю», «Параграф  $4\gamma = 2$ , «Кнопки» +1 Если в наличии ровно 3 «Прочее/Кнопки»: **ЗВЁЗДЫ**, «звезды», «Параграф  $4\gamma = 3$ , «Кнопки» +1 Если в наличии ровно 3 «Прочее/Кнопки»: **ДУШУ**, «душу», «Параграф  $4\gamma = 4$ , «Кнопки» +1

 Если в наличии ровно 3 «Прочее/Кнопки»: **ВЕСЬ МИР**, «весь мир», «Параграф 4» = 5, «Кнопки» +1 Если в наличии ровно 4 «Прочее/Кнопки»: **ВРЕМЯ**, «время», «Параграф  $5\gamma = 1$ , «Кнопки» +1 Если в наличии ровно 4 «Прочее/Кнопки»: **Я**, «я», «Параграф 5» = 2, «Кнопки» +1 Если в наличии ровно 4 «Прочее/Кнопки»: **ВСЕЛЕННАЯ**, «вселенная», «Параграф 5» = 3, «Кнопки» +1 Если в наличии ровно 4 «Прочее/Кнопки»: **МЫСЛЬ**, «мысль», «Параграф  $5\gamma = 4$ , «Кнопки» +1 Если в наличии ровно 4 «Прочее/Кнопки»: **ЖИЗНЬ**, «жизнь», «Параграф  $5\gamma = 5$ , «Кнопки» +1 О Если в наличии ровно 5 «Прочее/Кнопки»: **БОЛЬШЕ ЧЕМ**, У «больше чем», «Параграф 6» = 1, «Кнопки» +1 О Если в наличии ровно 5 «Прочее/Кнопки»: ВСЕГО ЛИШЬ, <sup>У</sup> У«всего лишь», «Параграф 6» = 2, «Кнопки» +1 Если в наличии ровно 5 «Прочее/Кнопки»: **ЭТО**, «- это», «Параграф  $6\gamma = 3$ , «Кнопки» +1 Если в наличии ровно 6 «Прочее/Кнопки»: **СЛОВО**, «слово», «Параграф  $7x = 1$ , «Кнопки» +1 Если в наличии ровно 6 «Прочее/Кнопки»: **СМЕРТЬ**, «смерть», «Параграф  $7\gg = 2$ , «Кнопки» +1 О Если в наличии ровно 6 «Прочее/Кнопки»: **СЧАСТЬЕ**, **©** << «счастье», «Параграф  $7\gg = 3$ , «Кнопки» +1 Если в наличии ровно 6 «Прочее/Кнопки»: **БОЛЬ**, «боль», «Параграф  $7\gg = 4$ , «Кнопки» +1 О Если в наличии ровно 6 «Прочее/Кнопки»: МОЙ СОН, <sup>2</sup> V«мой сон», «Параграф  $7x = 5$ , «Кнопки» +1 Если в наличии ровно 7 «Прочее/Кнопки»: **Ты создал это хокку...**, «Кнопки» +1, «Создано» +1 Если в наличии ровно 8 «Прочее/Кнопки»: **Прочти его ещё раз...**, «Кнопки» +1 Если в наличии ровно 9 «Прочее/Кнопки»: **Обдумай...**, «Кнопки» +1 Если в наличии ровно 10 «Прочее/Кнопки»: **Проникнись...**, «Кнопки» +1 Если в наличии ровно 11 «Прочее/Кнопки»: **И создай ещё лучше**, «Кнопки» = 0, снять все отметки в «Хокку» -  $(1)$  $(1)$  $(1)$ 

Если в наличии ровно 11 «Прочее/Кнопки»: **Или закончи свой путь...** — (**[2](#page-5-0)**)

<span id="page-5-0"></span>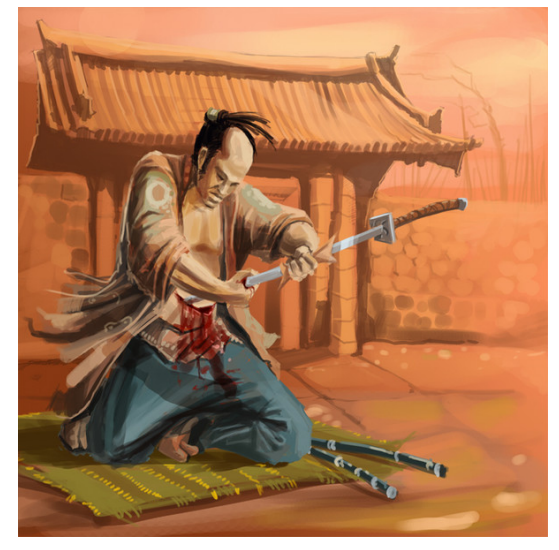

#### Ты был прекрасным поэтом!

#### Спасибо тебе!

 $\mathscr P$  (Если в наличии 5 «Мои хокку/Создано», но отсутствует 20 «Мои хокку/Создано»: получено достижение «Юный поэт»), (Если в наличии 20 «Мои хокку/Создано», но отсутствует 50 «Мои хокку/Создано»: получено достижение «Зрелый творец»)